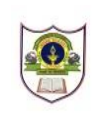

## **INDIAN SCHOOL SOHAR XI-COMMERCE (2016-17) Holiday Homework**

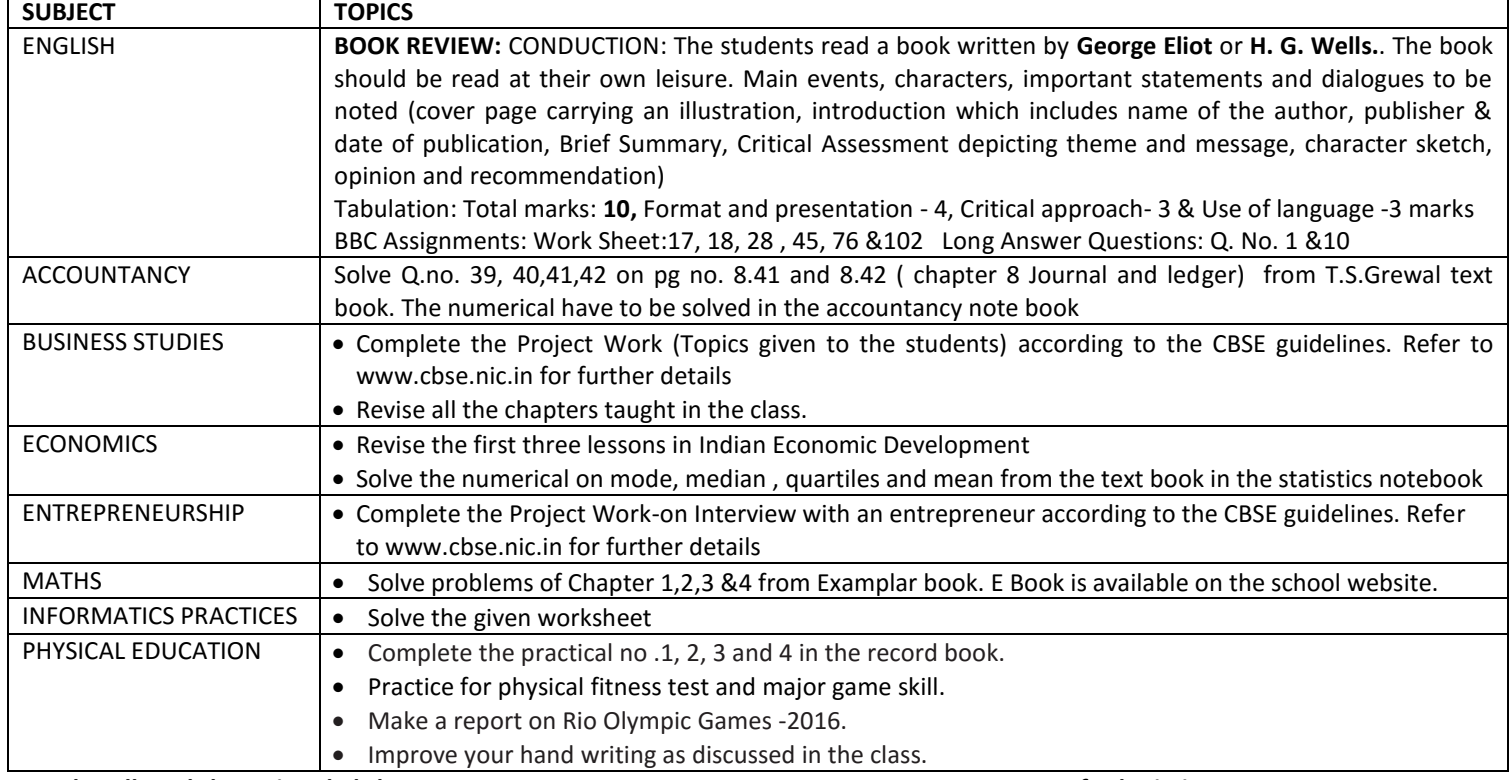

*Solve all worksheets in ruled sheets Date of submission: 14 August, 2016*

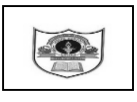

## **INDIAN SCHOOL SOHAR Holiday Home Work Sheet(2016-17) Subject: Informatics Practices** Submission date: -08-2016

Name: Class: XI Sec: Roll No.

Q**) Write SQL commands for the queries given from (a) to (p) based on the relation LIBRARY given in Text Book:**

- **a) Display the title and price of all books with price between 100 and 300 in descending order of title.**
- **b) Display title and author of all books having type Prog and published by BPB.**
- **c) Add one column DATE\_OF\_PUBLISHING with datatype as date.**
- **d) Display a report with subject, author,price and discounted price(10% of price)for each book in the table.**
- **e) Insert a new book in the table LIBRARY with the following data:11,'CompSC','C++','RITA','KHANNA',1,225.**
- **f) Display a report with title ,author ,subject and total amount of all books. (Total Amount= quantity\*price)**
- **g) List unique publisher from the table in uppercase.**
- **h) Display the title,publisher,position of character 'a' in publisher and the incremented price as price+50.**
- **i) List the details of all books where the second letter of book name is 'a'.**
- **j) Increase the price of all books whose publisher is BPB by Rs 50.**
- **k) Add a primary key constraint to the Title column.**
- **l) Write an Sql function to remove leading & trailing space from a character expression P,where P="#McGraw#Hill#####"(where # denotes blank space).**
- **m) Update the table set quantity as 6 ,where quantity is 3.**
- **n) Add a not null constraint to the table on column Title.**
- **o) Write the command to set the price field of all books to 800 corresponding to Publisher="McGraw".**
- **p) Delete the data of Turbo C++,Guide network and COBOL.**
- **q) Delete the table physically.**

 **Write the output of the following SQL Commands:**

- **i) Select MOD(30.500,5)+ROUND(100.50,1)+TRUNCATE(100.5,-2);**
- **ii) Select LENGTH(LOWER (SUBSTR (TRIM (' INDIA IS GREAT '), 1, 5)));**
- **iii) Select INSTR(SUBSTR("RAMESH SHARMA",-3),'A');**

**iv) Select MOD(9\*5,9/3)+SQRT(25);**

- **v) Select SIGN(-7\*5%2+3/2);**
- **vi) Select CONCAT(UPPER(LEFT(Subject,4), Publisher))from LIBRARY;**